## estpassport Q&A

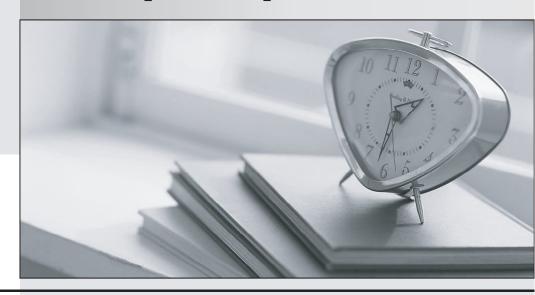

La meilleure qualité le meilleur service

http://www.testpassport.fr Service de mise à jour gratuit pendant un an **Exam** : **JN0-100** 

Title : Juniper Networks Certified

Internet Associate

(JNCIA-JUNOS)

Version: Demo

| 1. Which major J-Web menu should you use to upgrade the JUNOS software on the router?  |
|----------------------------------------------------------------------------------------|
| A. Monitor                                                                             |
| B. Maintain                                                                            |
| C. Diagnose                                                                            |
| D. Configuration                                                                       |
| Answer: B                                                                              |
|                                                                                        |
| 2. How many IP addresses can be configured in a given interface?                       |
| A. one primary and one secondary IP address                                            |
| B. one IP address                                                                      |
| C. as many IP addresses as you want                                                    |
| D. one primary and multiple secondary IP addresses                                     |
| Answer: C                                                                              |
|                                                                                        |
| 3. On a Juniper router, what is the default file used for syslog messages?             |
| A. system                                                                              |
| B. errors                                                                              |
| C. security                                                                            |
| D. messages                                                                            |
| Answer: D                                                                              |
|                                                                                        |
| 4. Which command is a valid way to view the status of an interface?                    |
| A. > show interfaces fe-0/0/0 extensive                                                |
| B. > show interfaces fe-0/0/0 status                                                   |
| C. > show interfaces fe-0/0/0 health-info                                              |
| D. > show interfaces fe-0/0/0 verbose                                                  |
| Answer: A                                                                              |
|                                                                                        |
| 5. Which statement is correct about the validate option when upgrading JUNOS software? |
| A. It will check the MD5 checksum of the install package.                              |

- B. It will check if the device meets the memory requirements for the install package.
- C. It will check the compatibility of the configuration with the install package.
- D. It will check if the device meets the storage requirement for the install package.

Answer: C

- 6. Which three statements are true of dynamic routing protocols? (Choose three.)
- A. They are scalable.
- B. They are Dijkstra based.
- C. They share network layer reachability information among neighbors.
- D. They automate next hop decisions..
- E. They are tolerant of configuration errors.

Answer: ACD

7. Click the Exhibit button.

The routing policy shown in the exhibit has been applied as an export policy under protocols OSPF. The static route for destination 10.1.1.0/24 is not being advertised as it was expected.

[edit policy-options policy-statement accept-10]

```
lab@London# show
term 1 {
    from protocol static;
    then reject;
}
term 2 {
    from {
       protocol static;
       route-filter 10.1.1.0/24 exact;
    }
```

then accept;

}

How can the configuration be corrected to allow the route to be advertised?

| A. rename term 2 to term 1                                                                      |
|-------------------------------------------------------------------------------------------------|
| B. rename term 1 to term 3                                                                      |
| C. insert term 1 after term 2                                                                   |
| Answer: C                                                                                       |
|                                                                                                 |
| 8. What represents the decimal equivalence of 11000000 10101000 10101100 11110001?              |
| A. 192.168.184.201                                                                              |
| B. 192.168.172.241                                                                              |
| C. 192.170.172.237                                                                              |
| D. 192.170.184.221                                                                              |
| Answer: B                                                                                       |
|                                                                                                 |
| 9. On a Juniper Router, where is the JUNOS software located?                                    |
| A. EPROM                                                                                        |
| B. Zip drive                                                                                    |
| C. hard drive                                                                                   |
| D. compact flash                                                                                |
| Answer: D                                                                                       |
|                                                                                                 |
| 10. Which two statements regarding JUNOS architecture are correct? (Choose two.)                |
| A. The Routing Engine handles all exception traffic.                                            |
| B. The Routing Engine synchronizes the route table with the PFE.                                |
| C. The Routing Engine is hot-pluggable.                                                         |
| D. The Routing Engine controls the PFE.                                                         |
| Answer: CD                                                                                      |
|                                                                                                 |
| 11. What is the interface connecting the routing engine to the packet forwarding engine called? |
| A. Loopback 0                                                                                   |
| B. management                                                                                   |
| C. internal (fxp1)                                                                              |

D. control interface

Answer: C

12. For which two functions is the Routing Engine responsible? (Choose two.)

A. packet forwarding

B. queuing functions

C. routing protocol control

D. JUNOS software operation

Answer: CD

13. If the PFE does not have a route to the destination address of a packet, which action will be taken?

A. The PFE floods the packet out of all interfaces.

B. The PFE drops the packet and sends a destination unreachable notification back to source device.

C. The PFE forwards the packet to the routing engine for further processing.

D. The PFE queues the packet and sends a request for a layer 3 lookup to the routing engine.

Answer: B

14. Which statement is true about the internal link between the Routing Engine and the

Packet-Forwarding Engine?

A. It is only used for exception traffic.

B. It is an FE link called fxp2.

C. It is rate-limited to avoid DDOS attacks.

D. It is only used to send the forwarding-table from the Routing Engine to the Packet-Forwarding Engine.

Answer: C

15. When a non-root user connects to a JUNOS platform and enters a username and password, the user

is immediately placed at which level?

A. UNIX shell

B. user level CLI

C. configuration mode

| D. operational mode                                                                                        |
|----------------------------------------------------------------------------------------------------|
| Answer: D                                                                                                  |
|                                                                                                    |
| 16. In which mode are users allowed to configure the device, including interfaces, protocols, user access, |
| and system hardware properties?                                                                            |
| A. priviledged mode                                                                                        |
| B. configuration mode                                                                                      |
| C. monitoring mode                                                                                         |
| D. operational mode                                                                                        |
| Answer: B                                                                                                  |
|                                                                                                    |
| 17. The auto-complete feature in the JUNOS CLI is triggered by which method?                               |
| A. space bar for both command and variable completion                                                      |
| B. space bar for command completion; tab key for variable completion                                       |
| C. space bar for variable completion; tab key for command completion                                       |
| D. tab key for variable and command completion; space bar for command completion                           |
| Answer: D                                                                                                  |
|                                                                                                    |
| 18. What information does the help topic command provide?                                                  |
| A. router's version and serial number to help open a case with JTAC                                        |
| B. software documentation describing features and configuration tasks within JUNOS                         |
| C. a brief description of commands and their default values                                                |
| D. a verification of the current configuration on the router                                               |
| Answer: B                                                                                                  |
|                                                                                                    |
| 19. You are at the system level.                                                                           |
| Which two would allow you to see the protocol's level candidate configuration? (Choose two.)               |
| A. exit configuration-mode <enter></enter>                                                                 |
| show protocols                                                                                             |

B. exit configuration-mode <enter>

show configuration protocols

C. top <enter>

show protocols

D. top show protocols

Answer: CD

20. You are the top of the hierarchy in configuration mode.

How would you save your configuration to a file on the router?

A. save configuration <filename>

B. save config <filename>

C. save <filename>

D. save run <filename>

Answer: C

21. You enter configuration mode with the configure command. You need to abort the changes that you

have made and start again with a fresh copy of the active configuration.

Which command should you use?

A. rollback 0

B. load active

C. reset config

D. clear candidate config

Answer: A

22. You have just issued the command commit confirmed and your network continues to be operational

with no further changes required. You issue a commit and-quit. A short time later, users start

complaining about network problems.

Which commands (in order) need to be entered to resolve this issue?

A. >commit confirmed

B. >configure

#rollback 1

| C. >configure                                                                      |
|------------------------------------------------------------------------------------|
| #commit confirmed and-quit                                                         |
| D. >configure                                                                      |
| Answer: B                                                                          |
|                                                                                    |
| 23. Which method loads the configuration which was active before your last commit? |
| A. load replace last-active                                                        |
| B. load rollback 1                                                                 |
| C. rollback 1                                                                      |
| D. rollback last-active                                                            |
| Answer: C                                                                          |
|                                                                                    |
| 24. Which command would allow you to compare two files stored on your router?      |
| A. user@host> file show filename1 compare filename2                                |
| B. user@host> file compare files filename1 filename2                               |
| C. user@host> compare files filename1 filename 2                                   |
| D. user@host> compare filename1 filename2                                          |
| Answer: B                                                                          |
|                                                                                    |
| 25. Which services must be enabled on a router to access JWEB?                     |
| A. web-management{                                                                 |
| http;                                                                              |
| B. remote-access profile{                                                          |
| http;                                                                              |
| C. remote-access profile{                                                          |
| web-gui;                                                                           |
| D. web-management{                                                                 |
| web-gui;                                                                           |
| Answer: A                                                                          |

#commit

| 26. How can you reset your router or switch to factory defaults?                                          |
|----------------------------------------------------------------------------------------------------|
| A. reset configuration                                                                                    |
| B. load factory-default                                                                                   |
| C. load override default                                                                                  |
| D. set default configuration                                                                              |
| Answer: B                                                                                                 |
|                                                                                                    |
| 27. After factory-defaults have been loaded, which two syslog files will be present in the configuration? |
| A. system and chassisd                                                                                    |
| B. syslog-messages and NVRAM                                                                              |
| C. messages and interactive-commands                                                                      |
| D. authorization and events                                                                               |
| Answer: C                                                                                                 |
|                                                                                                    |
| 28. Which three steps are considered part of the initial configuration? (Choose three.)                   |
| A. SNMP                                                                                                   |
| B. hostname                                                                                               |
| C. root password                                                                                          |
| D. user password                                                                                          |
| E. management access interface                                                                            |
| Answer: BCE                                                                                               |
|                                                                                                    |
| 29. What are two valid initial configuration methods supported on Juniper routers? (Choose two)           |
| A. CLI                                                                                                    |
| B. J-Web                                                                                                  |
| C. JUNOScope                                                                                              |
| D. PCMCIA flash card                                                                                      |
| Answer: AB                                                                                                |

- 30. Which commnand would correctly define a router's host-name?
- A. # set ip host-name
- B. > set ip host-name
- C. # set system host-name
- D. > set system host-name

Answer: C